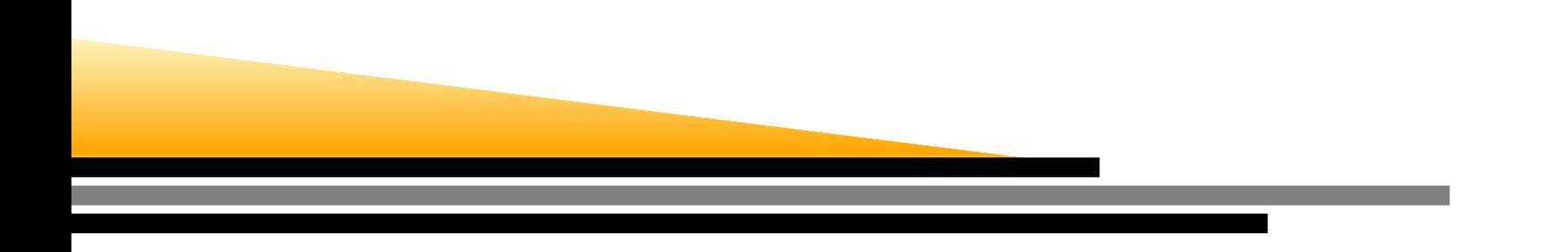

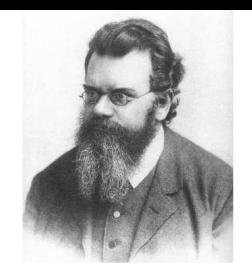

# Applications to StatisticalMechanics II

Alessandro Torcini

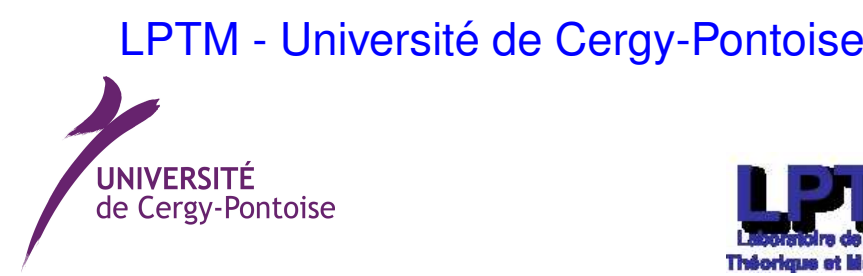

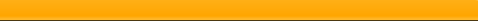

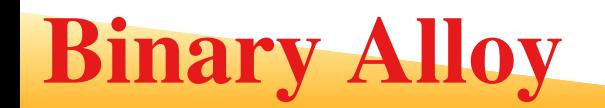

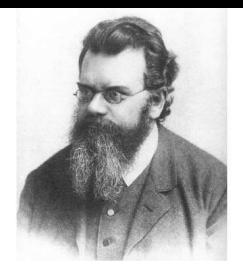

Usually a material like Aluminium is never used in a pure form to create material, usually<br>Almand in the control of the control of the control of the control of the control of the control of the control Aluminium is fused with other materials (like <mark>Zinc</mark>) to create an Alloy with better resistance properties.

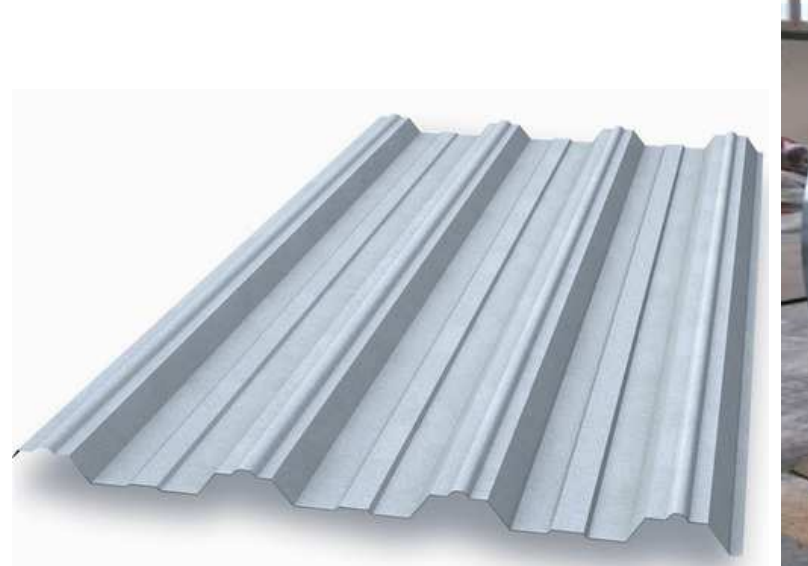

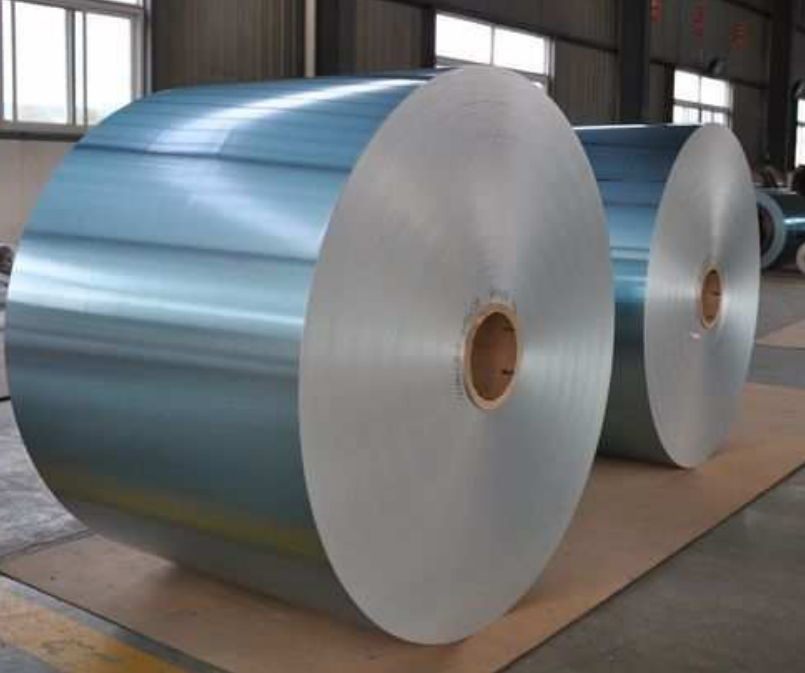

# Zn-Al alloy Phase Diagram

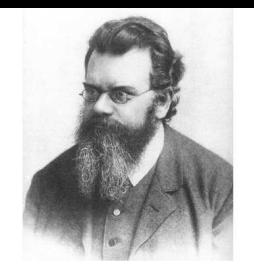

The alloys have usual very complicated phase diagrams

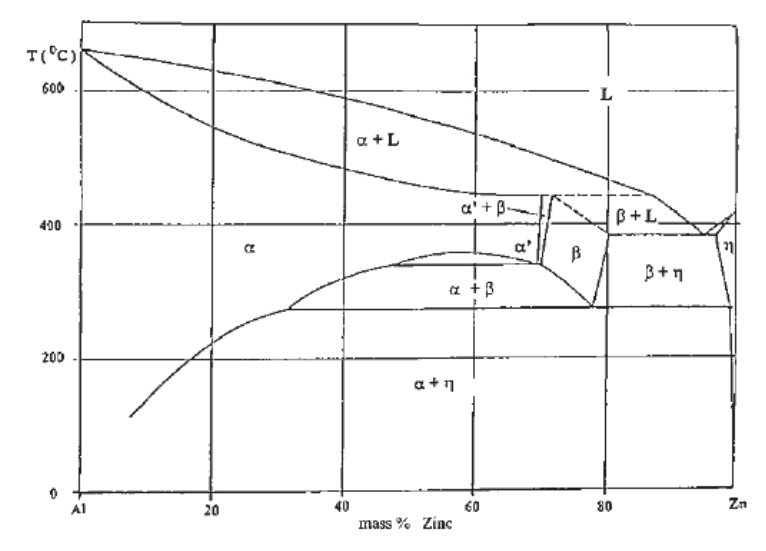

Phase diagram of binary Zn-Al alloy. Fig.  $1$ 

- 1.  $L =$  liquid
- 2.  $\,\alpha$  a solid phase (FCC) rich of Al
- 3. $\beta$  - a solid phase (FCC) rich of Zn
- 4.  $\,\eta$  a solid phase with different symmetry (HCP) rich of Zn

The low temperature hexagonal close-packed (HCP) phaseThe high temperature face-centered cubic (FCC) phase

## FCC versus HCP configurations

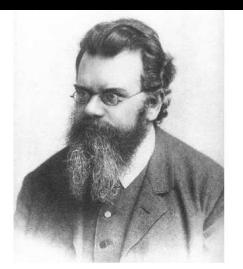

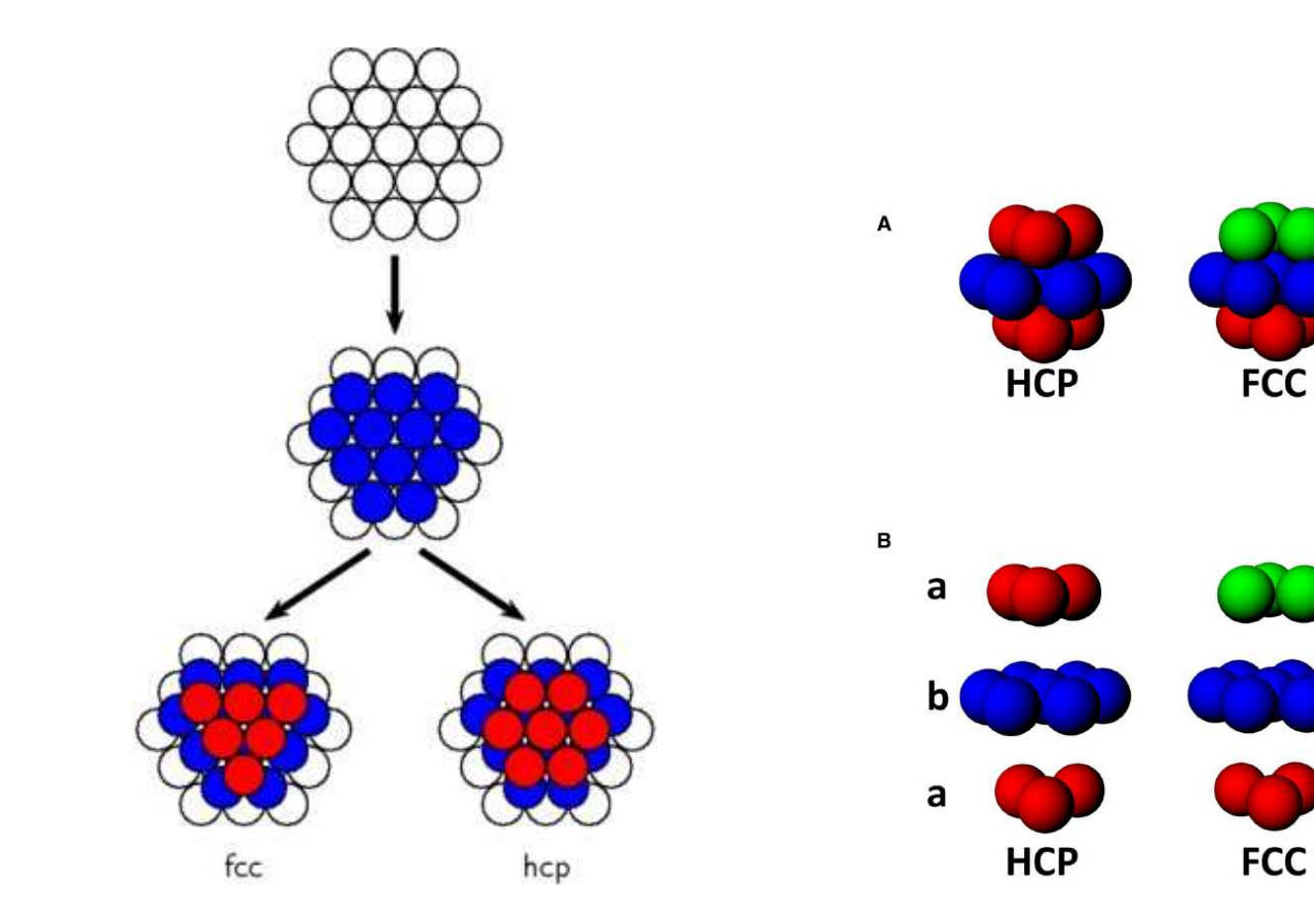

 $\mathbf c$ 

b

a

## Zn-Al alloy Phase Diagram

#### The configuration depends on how the melt is cooled

Det WD  $(b)$  $(a)$ 

Fig. 2. Microstructures in Zn-Al-Cu. (a) Slowly cooled alloy. (b) Quenched alloy

- 1. slowly cooled
- 2. or quenched fast cooled

## A simple model for an alloy

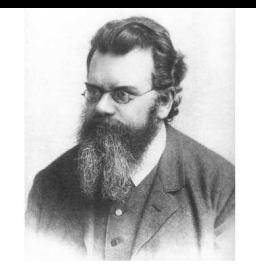

In an alloy made of atoms <mark>A</mark> and <mark>B</mark>

1. We can use the Ising Model in 2d

$$
\mathcal{H} = -J \sum_{i,j}^{*} s_i s_j \qquad \text{where} \qquad s_i = 1(A) \qquad s_i = -1(B)
$$

where the sum is restricted ∗ to nearest neighbours spins

- 2. In an alloy the number of atoms of one species or of the other cannot change,  $N_A = const$  and  $N_B = const$
- 3. We cannot flip the spins, this is not allowed because he would change  $N_A$  and  $N_B$
- 4. Therefore the allowed moves are those where two neighbours spins <mark>exchange of</mark> place

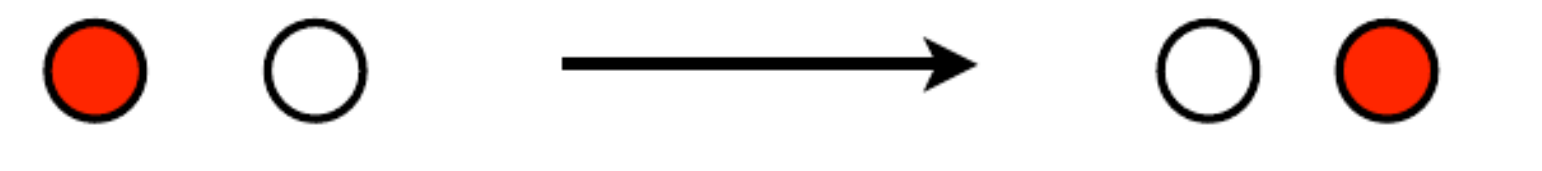

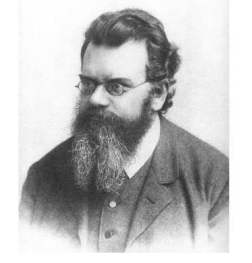

The moves in this case correspond to <mark>flipping</mark> two nearest neighbours spins at the same time and to estimate the energy variation  $\Delta\mathcal{E}$  associated to this move and to employ the Metropolis algorithm to decide if the move is accettable or not.

The Kawasaki model for <sup>a</sup> binary alloy is

$$
\mathcal{H} = -J \sum_{i,j}^{*} s_i s_j \qquad \text{where} \qquad s_i = 1(A) \qquad s_i = -1(B)
$$

#### The Metropolis Algorithm

- 1. Choose randomly the spin  $s_n$  $_n$  with coordinates  $i \in [0,L-1]$  and  $j \in [0,L-1]$
- 2. Choose randomly one of the four neighbours spin  $s_m$ 
	- (a) If the two spins are parallel restart
	- (b)  $\,$  if they are anti-parallel  $\bm{e}$ stimate the energy variation  $\Delta \mathcal{E}$  due to the two spin flipping  $s_n=-s_n$  $_n$  and  $s_m=-s_m$
- 3. Continue with the Metropolis algorithm

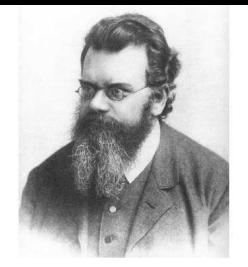

The energy variation  $\Delta\mathcal{E}$  for the contemporary flip of two adjacent spins  $s_n,s_m$  is given by

if the spins  $s_n, s_m$  do not interact

1. Energy variation due to the flip of spin  $s_n$  is

$$
\Delta \mathcal{E}_n = 2J s_n \sum_{\mu \in D_n} s_{\mu} = 2J s_n S_D(n)
$$

where  $S_D(n)$  is the sum of the spins that are neighbours of  $s_n$ 

2. Energy variation due to the flip of spin  $s_m$  is

$$
\Delta \mathcal{E}_m = 2J s_m \sum_{\mu \in D_m} s_{\mu} = 2J s_m S_D(m)
$$

where  $S_D(m)$  is the sum of the spins that are neighbours of  $s_m$ 

3. the total energy variation is

$$
\Delta \mathcal{E} = \Delta \mathcal{E}_m + \Delta \mathcal{E}_n = 2J s_n [S_S(n) - S_D(m)]
$$

since  $s_m = -s_n$ 

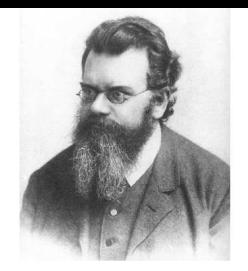

Applications to Statistical Mechanics II – p. <sup>9</sup>

But the spins  $s_n, s_m$  do interact, they are nearest neighbours If we exchange two spins <mark>the interaction energy among them does not change</mark>, this contribution has been counted two times and it should be subtracted therefore

 $\Delta \mathcal{E} = 2Js_n[S_S(n)-S_D(m)]{-}4Js_ns_m$ 

But the two spins are <mark>anti-parallel</mark> therefore the energy variation is

 $\Delta \mathcal{E} = 2Js_n[S_S(n) - S_D(m)] + 4J$ 

How to choose randomly the spin and its nearest neighbour to flip ?

```
i, j = np.random.randint(1), np.random.randint(1)
inn = np.random.random_interest(0,1)iu = 2*np.random.random_interest(0, 1)-1if inn != 0:
     i1,j1=i+iu,jelse:i1, j1=i, j+iui1, j1 = i1 %l, j1 %l
if lattice[i, j]*lattice[i1, j1] <0 :
     move(i, j, i1, il)
```

```
def deltaE(i, j, i1, j1):
    '''Energy difference for a spin exchange of 2 neighbours'''
    # periodic boundary condtions
    SD = lattice[(i - 1) % 1, j] + lattice[(i + 1) % 1, j] + \
          lattice[i, (j - 1) 8 1] + lattice[i, (j + 1) 8 1]SD1 = lattice[(i1 - 1) % 1, 11 + lattice[(i1 + 1) % 1, 11 +lattice[i1, (j1 - 1) % 1] + lattice[i1, (j1 + 1) % 1]var=2*J*lattice[i,j]*(SD-SD1)+4*J
return var
def move(i, j, i1, j1): # Montecarlo Move
    dE = deltaE(i, i, i1, i1)if dE < 0:
        lattice[i, j] = -lattice[i, j]lattice[i1, i1] = -lattice[i1, i1]returnif np.random.random() < np.exp(-dE
*beta):lattice[i, j] = -lattice[i, j]lattice[i1, i1] = -lattice[i1, i1]return
```
return

### Phase Transition

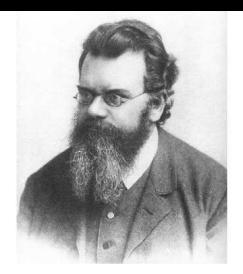

The <mark>Kawasaki model</mark> is able to reproduce some known experimental fact for the phase transitions in binary alloys :

- 1. For  $T>T_c$  the two metals are well mixed
- 2. For  $T < T_c$  one can observe a phase separation with each component of the alloy occupying only <sup>a</sup> localized spatial area
- 3. The evolution of the phase separation strongly depends on the initial relative proportion of the two metals  $A$  and  $B$ 
	- (a)  $\:$  If this proportion in around  $50\%$ , one oberve the so-called spinodal decomposition or coarsening, where where filament-like structuresconnecting the atoms coarsen and grow in time
	- (b) If one of the two metal is more abundant than the other, the metal that is in minority starts forming <mark>droplets</mark> which coalescence in time and finally only one large one will remain, plus several minor ones

# How to plot more graphs

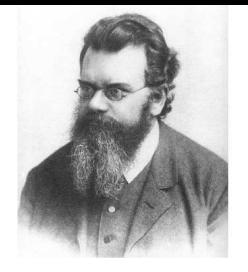

```
T=0.95
beta=1./T # K_B =1
nit = 4 # number of iterations
print("temperature",T)iumax=1for t in range(0, nit):
    for iu in range(0,iumax):
        mc=0while mc < n
*K: # K MC steps is n
*K moves
             # the data are more independent
             i, j = np.random.randint(l), np.random.randint(l)
             inn = np.random.random_interest(0,1)iu = 2
*np.random.random_integers(0,1)-1if inn != 0:
                 i1, j1 = i + iu, jelse:i1, j1=i, j+iui1, j1 = i1 i1, j1 i1if lattice[i, j]
*lattice[i1, j1] <0 :
                 move(i, j, il, il)mc+=1
```
# How to plot more graphs

```
plt.matshow(lattice)plt.xlabel("i")plt.ylabel("j")plt.title("Binary Alloy 2d -- T = 0.95
*J/KB ")
    plt.xlim(0,l)plt.ylim(0,l)plt.legend()iumax=iumax*10plt.show()
```
input()

If I choose random initial conditions, almost 50% for A and B, what do I observe ?

IDLE3

# **Coarsening - probability**  $= 50\%$

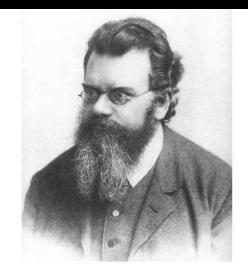

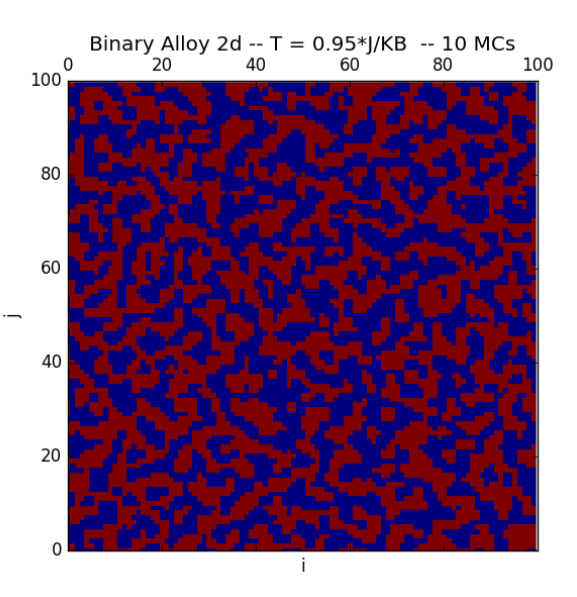

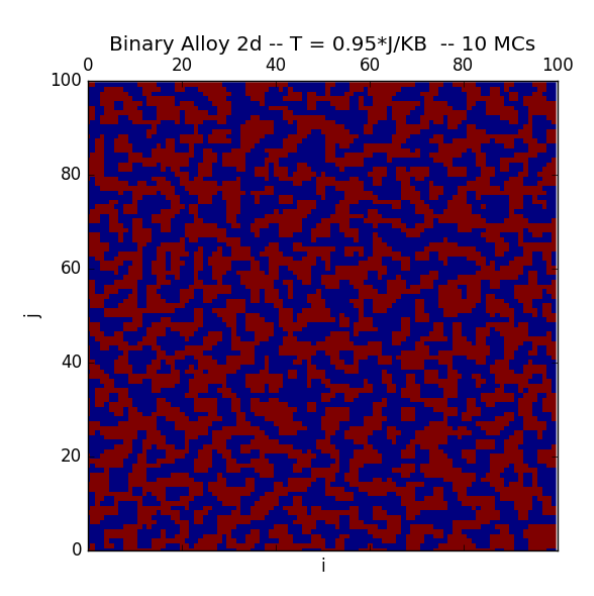

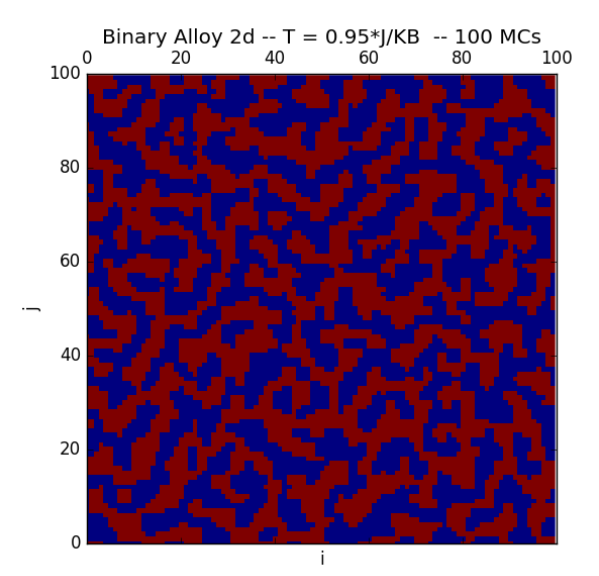

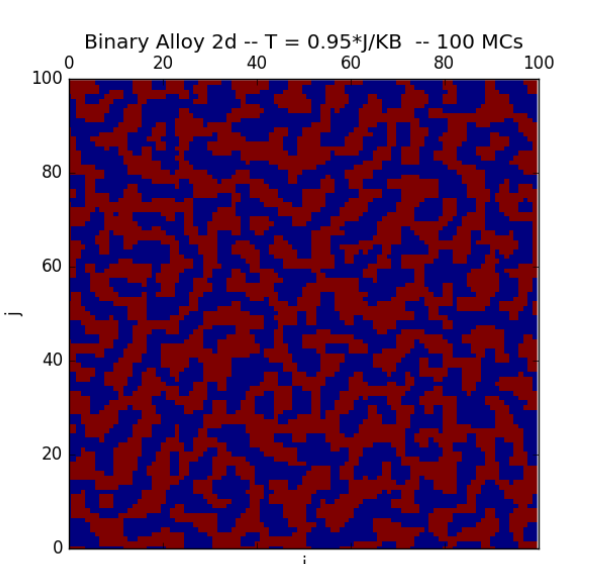

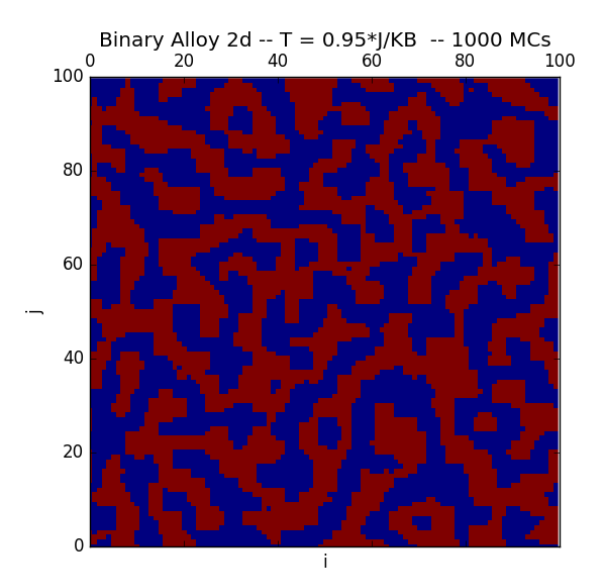

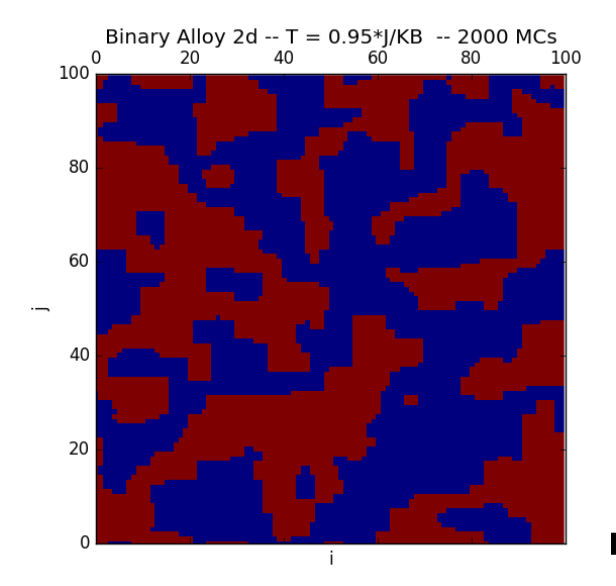

## Coarsening - what do measure ?

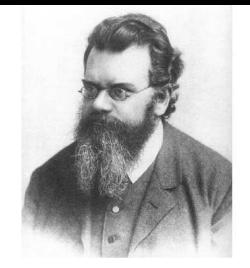

- 1. In this case it makes <mark>no sense</mark> to measure the magnetization because the number of atoms  $A$  and  $B$  is fixed, and also  $M$
- 2. In 2 spatial dimensions, we can measure the number  $N_c$  of places where the spins change sign in the lattice, this is the number of l<mark>inks</mark> connecting spins of different sign.
- 3. $N_c$  represents the Contact Area between the metal  $A$  and the metal  $B$
- 4.. The typical size of one phase  $L_c$  can be obtained as

$$
L_c \propto \frac{N}{(N_c/2)} = \frac{L^2}{(N_c/2)}
$$

5. Suppose one has regular areas of side  $L_c$  of atoms  $A$  and  $B$  inside the total square of side  $L,$  how much is in this case  $N_c\,$  ?

# Estimating  $N_c$

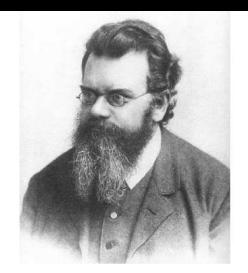

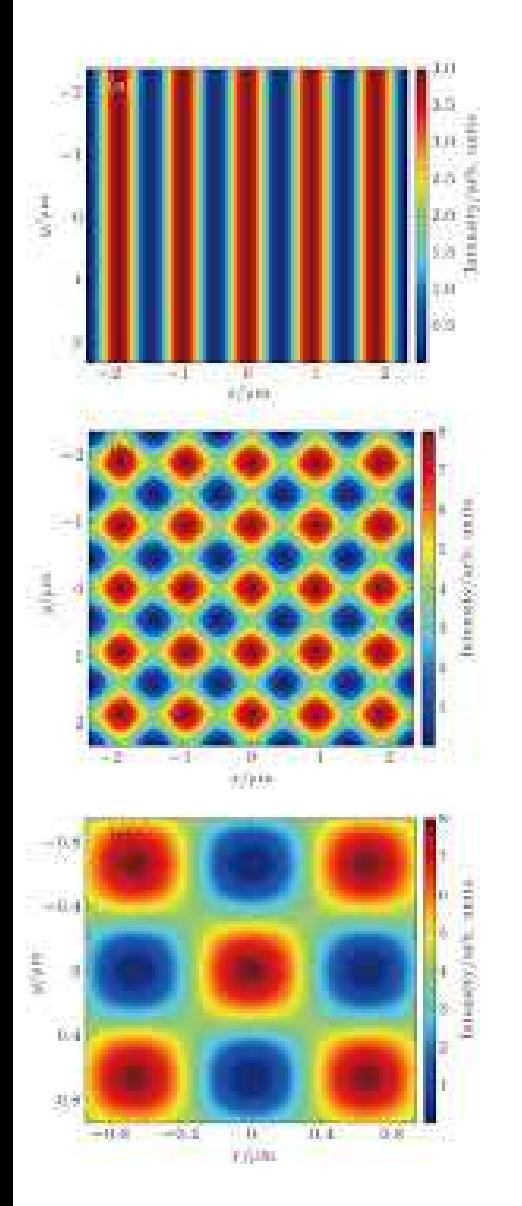

We should now find a way to count  $N_c$  let us make an example at the black-boardA volunteer ?

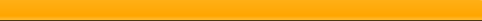

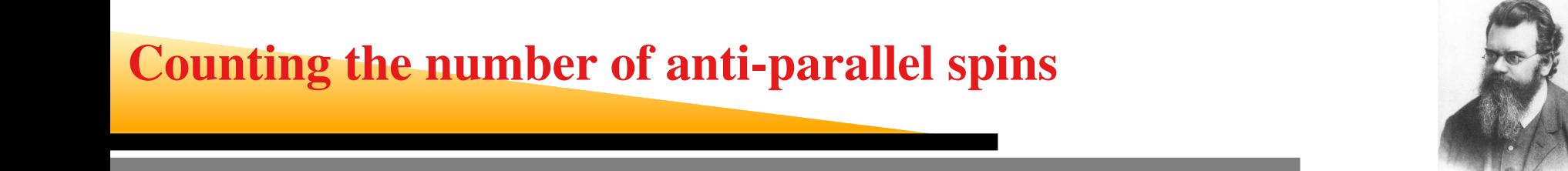

```
def nch(i, j):
    '''counts the number of anti-parallel spins among neighbours'''
    ss = lattice[(i - 1) \frac{1}{2} 1, j] + lattice[(i + 1) \frac{1}{2} 1, j] + \
           lattice[i, (j - 1) 8 1] + lattice[i, (j + 1) 8 1]ss=ss*lattice[i,j]if ss == 4:
        return 0
    if ss == 2:
        return 1
    if ss == 0 :
        return 2
    if ss == -2:
        return 3
    if ss == -4:
        return 4
    return
```
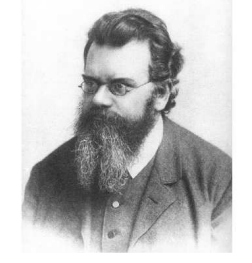

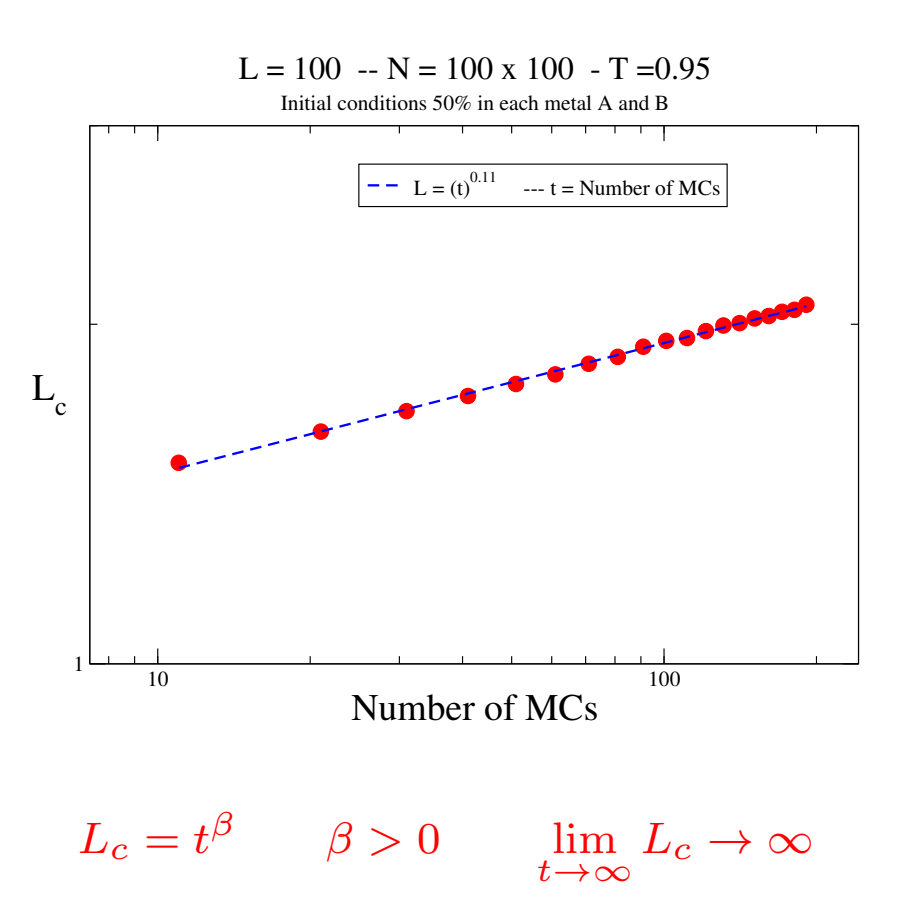

The characteristic dimension of the domains diverge in the infinite time

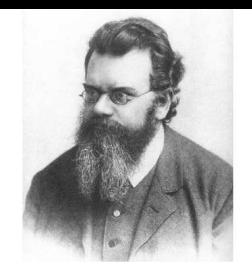

```
import matplotlib.pyplot as plt
import numpy as np
```

```
def init lattice p(l,p):
    '''Create a lxl lattice with random binomial spin configuration'''
    '''Atom A have a density p and atoms B have a density 1-p'''
    lattice = 2 * np.random.binomial(1, p, size=(1, l)) - 1print(lattice)return lattice
def deltaE(i, j, i1, j1):
    '''Energy difference for a spin exchange of 2 neighbours'''
    # periodic boundary condtions
    SD = lattice[(i - 1) % 1, j] + lattice[(i + 1) % 1, j] + \
          lattice[i, (j - 1) \, 8 \, 1] + lattice[i, (j + 1) \, 8 \, 1]SD1 = lattice[(i1 - 1) % l, j1] + lattice[(i1 + 1) % l, j1] + \
          lattice[i1, (j1 - 1) % 1] + lattice[i1, (j1 + 1) % 1]var=2*J*lattice[i,j]*(SD-SD1)+4*J
return var
```

```
def move(i, j, i1, j1): # Montecarlo Move
    dE = deltaE(i, j, i1, j1)if dE < 0:
        lattice[i, j] = -lattice[i, j]lattice[i1, j1] = -lattice[i1, j1]returnif np.random.random() < np.exp(-dE
*beta):lattice[i, j] = -lattice[i, j]lattice[i1, i1] = -lattice[i1, i1]returnreturnglobal lattice,J,beta,l
J=1l= 50 # lenght of the lattice
n= l
* l # number of sites
K=1 # parameter for the MC
# random initial conditions
lattice = init_lattice_p(l,0.1)
```
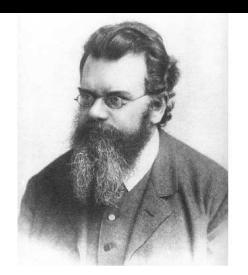

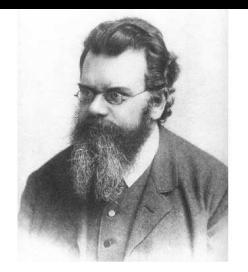

```
T=0.95beta=1./T # K B =1nit = 1000 # number of iterations
print("temperature",T)iumax=1for t in range(0, nit):
        print(t)mc=0while mc < n
*K: # K MC steps is n
*K moves
            # the data are more independent
            i, j = np.random.randint(1), np.random.randint(1)
            inn = np.random.random integers(0,1)
             iu = 2
*np.random.random_integers(0,1)-1if inn != 0:
                i1, j1=i+iu, jelse:i1,j1=i,j+iui1, j1 = i1 %l, j1 %l
             if lattice[i, j]
*lattice[i1, j1] <0 :
                move(i, j, i1, j1)
```
# Droplet coalescence - probability  $= 10\%$

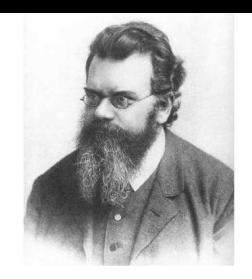

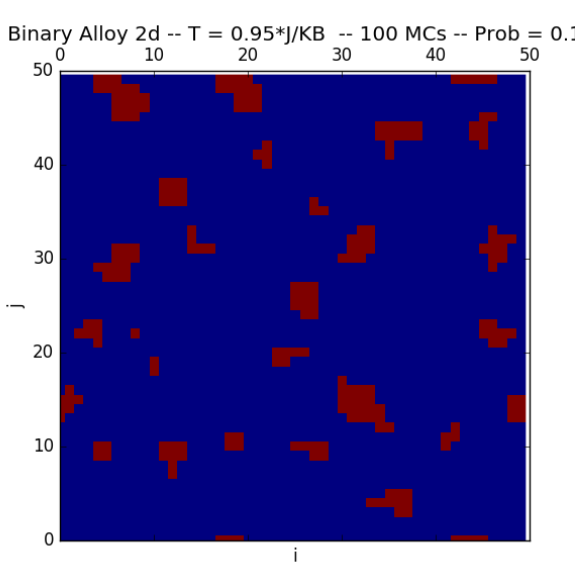

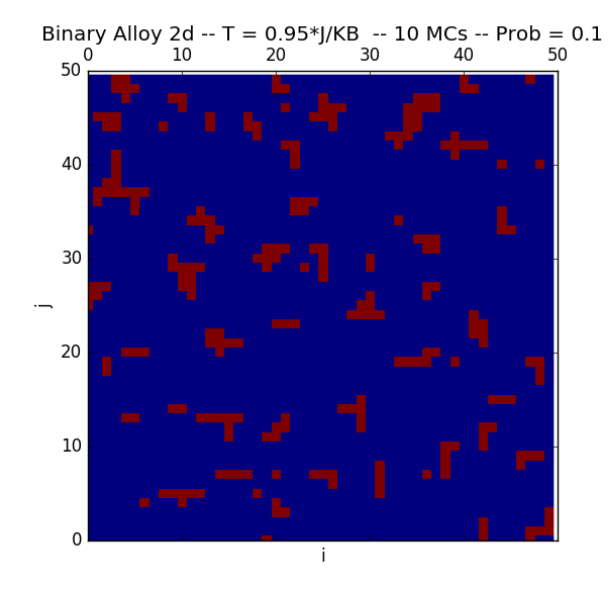

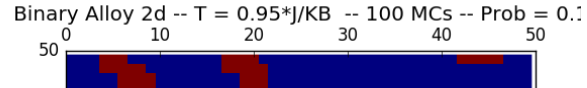

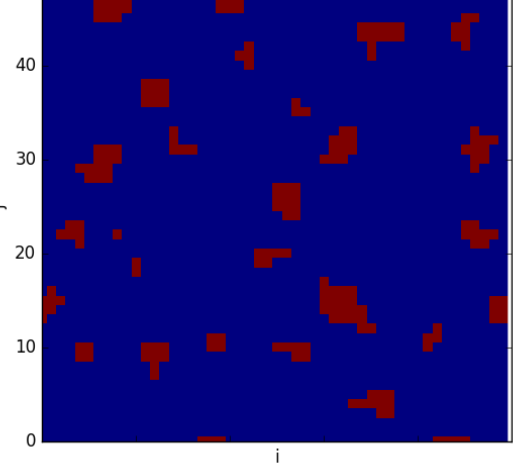

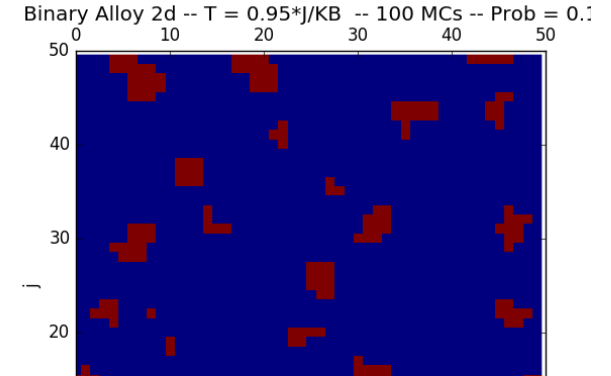

10

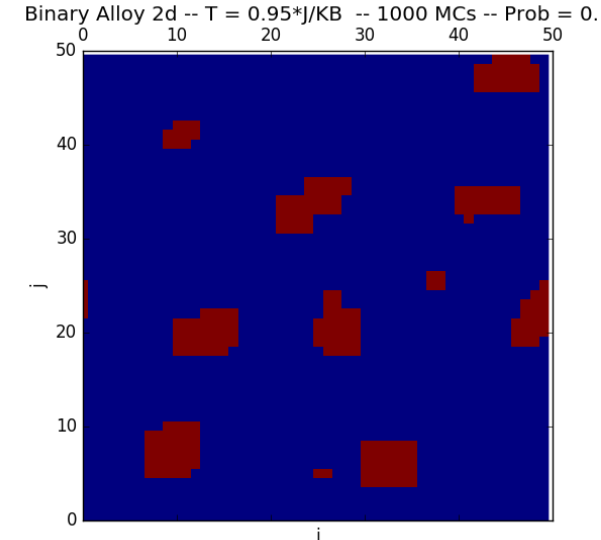

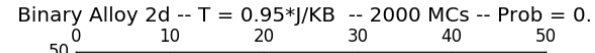

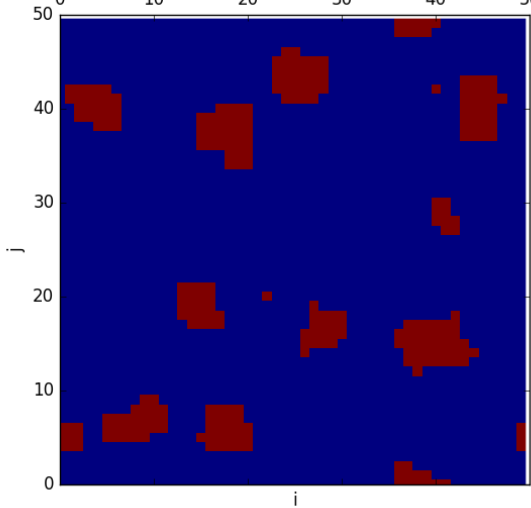

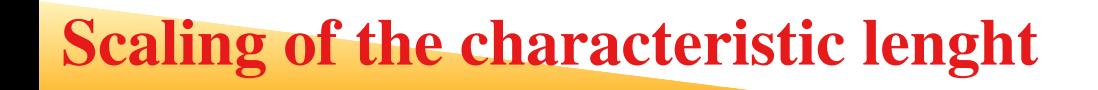

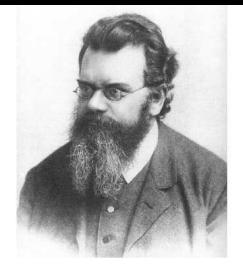

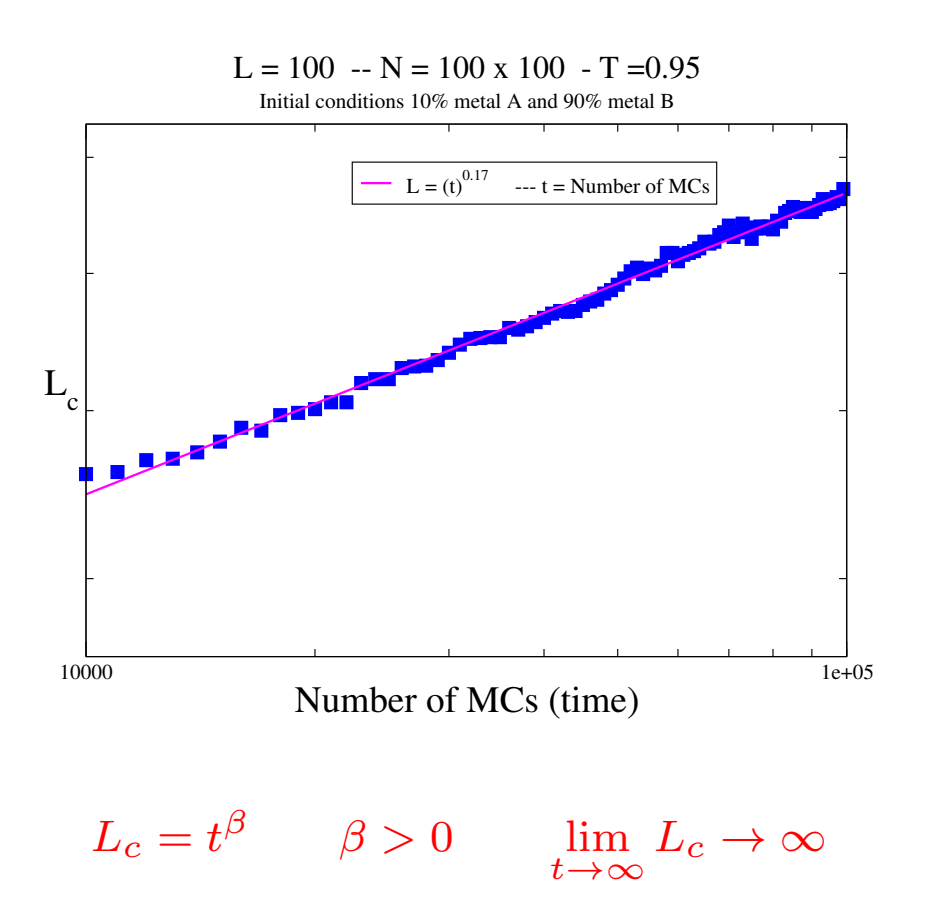

The characteristic dimension of the droplet diverges in the infinite time (MC steps)

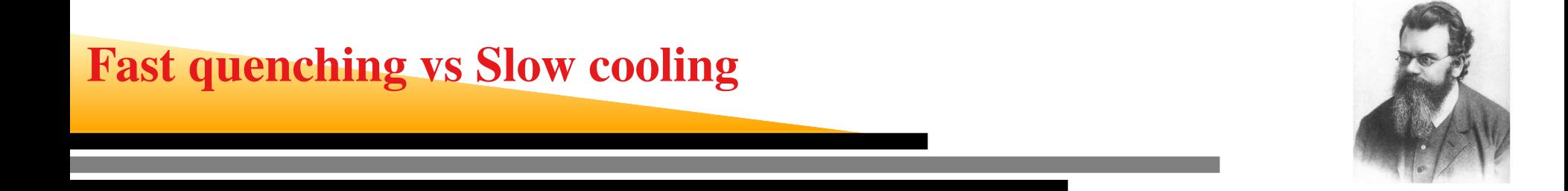

- 1. The properties of the material depends in <mark>how fast</mark> its temperature is reduced from the liquid state down to the solid state
- 2. If the temperature is reduced rapidly we say that the system is <mark>qu</mark>enched
- 3. If the temperature is decreased in small steps we say that the material is <mark>slow</mark>ly cooled

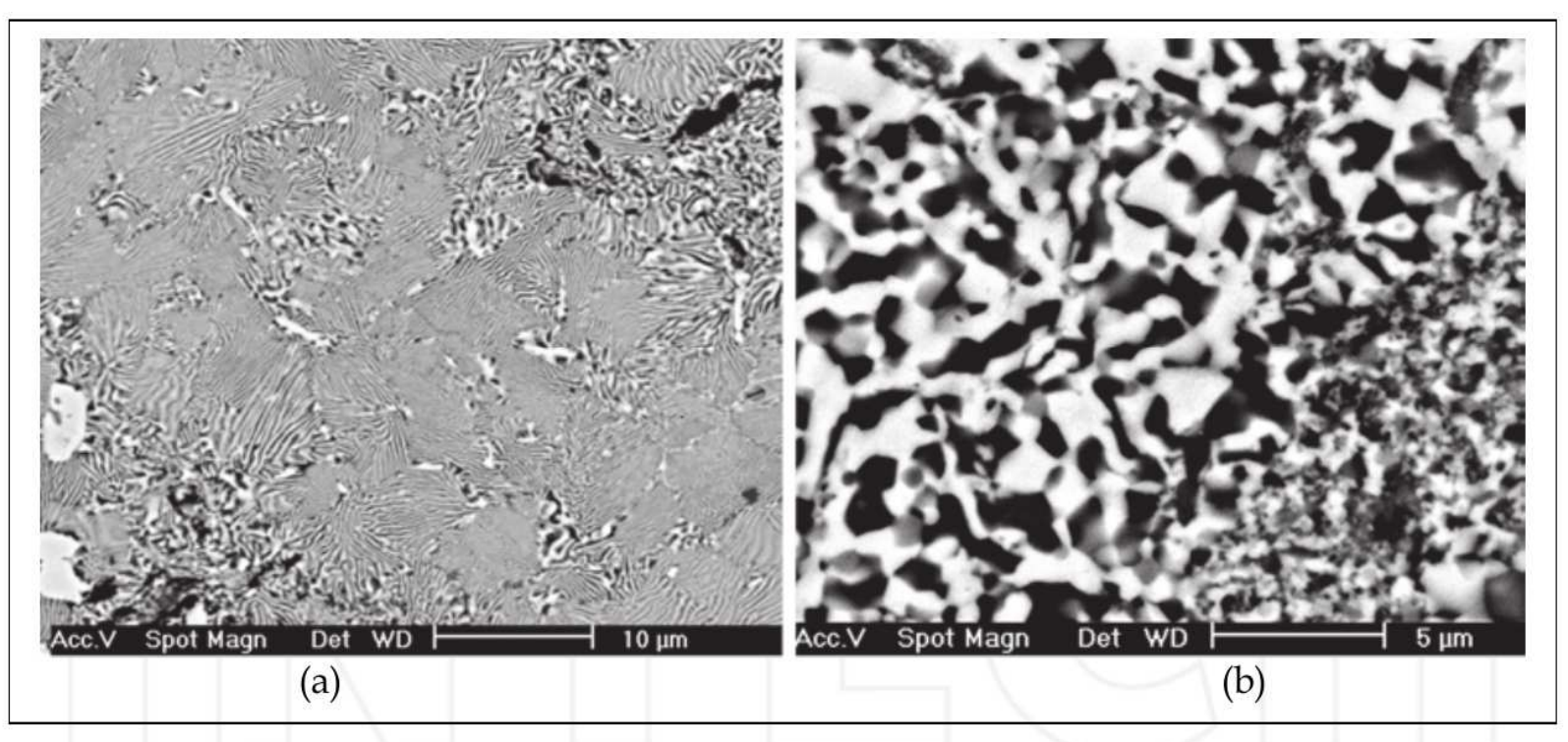

Fig. 2. Microstructures in Zn-Al-Cu. (a) Slowly cooled alloy. (b) Quenched alloy

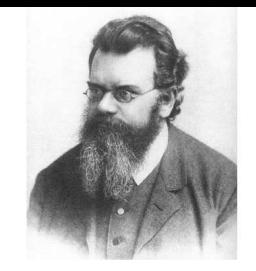

```
global lattice,J,beta,l
J,l=1, 100
n= l
* l # number of sites
K=1 # parameter for the MC
file=['quenchT4.png','quenchT1.png','quenchT0.25.png','quenchT0.0625.png']# random initial conditions 50%
lattice = init lattice(l)
# warming up phase at high temperature
T=4.00beta=1./T # K B = 1for iu in range(0,100):
        print(iu)mc=0while mc < n
*K: # K MC steps is n
*K moves
            # the data are more independent
            i, j = np.random.randint(1), np.random.randint(1)
```
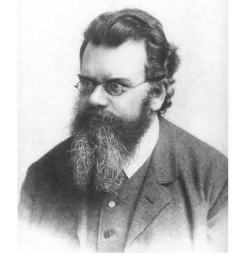

```
inn = np.random.random_interest(0,1)iu = 2
*np.random.random_integers(0,1)-1if inn != 0:
                i1, j1=i+iu, jelse:i1, j1=i, j+iui1, j1 = i1 %l, j1 %l
             if lattice[i, j]
*lattice[i1, j1] <0 :
                move(i, j, i1, j1)mc+=1plt.matshow(lattice)plt.xlabel("i")plt.ylabel("j")
plt.title("Binary Alloy 2d quenched T =4 --> T=0.0625 3 steps")
plt.xlim(0,l)plt.ylim(0,l)plt.savefig(file[0])
```
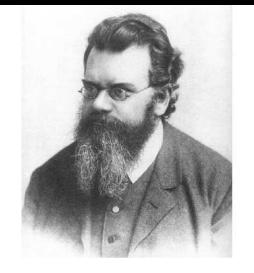

```
nit = 3 # number of iterations
iumax=100for t in range(0,nit):
    T=T/4. \# rapid quenching
    beta=1./T # K B =1print("temperature",T)for iu in range(0,iumax):
        mc=0while mc < n
*K: # K MC steps is n
*K moves
            i, j = np.random.randint(1), np.random.randint(1)
            inn = np.random.random_interest(0,1)iu = 2
*np.random.random_integers(0,1)-1if inn != 0:
                i1, j1=i+iu, jelse:i1, j1=i, j+iui1, j1 = i1 %l, j1 %l
            if lattice[i, j]
*lattice[i1, j1] <0 :
                move(i, j, il, il)mc+=1
```
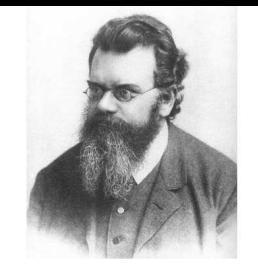

```
plt.matshow(lattice)plt.xlabel("i")
plt.ylabel("j")
plt.title("Binary Alloy 2d quenched T =4 --> T=0.0625 3 steps")
plt.xlim(0,l)plt.ylim(0,l)
plt.savefig(file[t+1])
```

```
plt.show()
```
# Quenching from  $T=4$  to  $T=0.0625$  in 3 steps

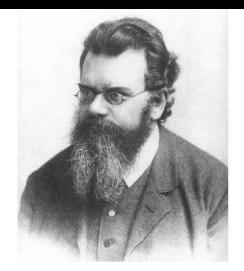

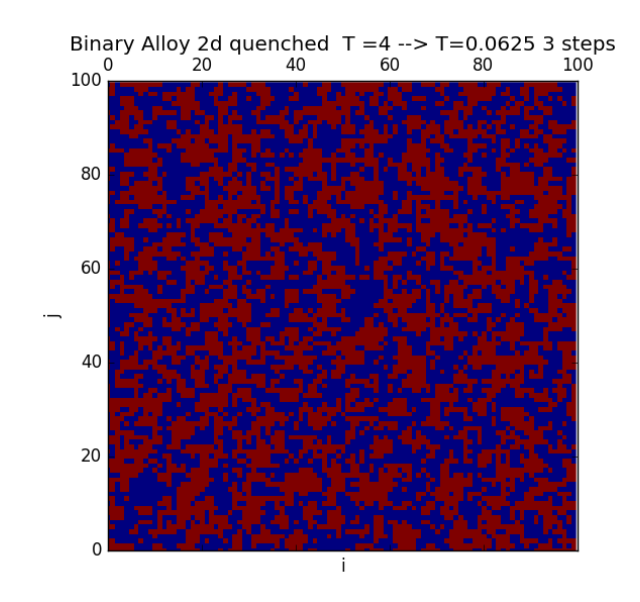

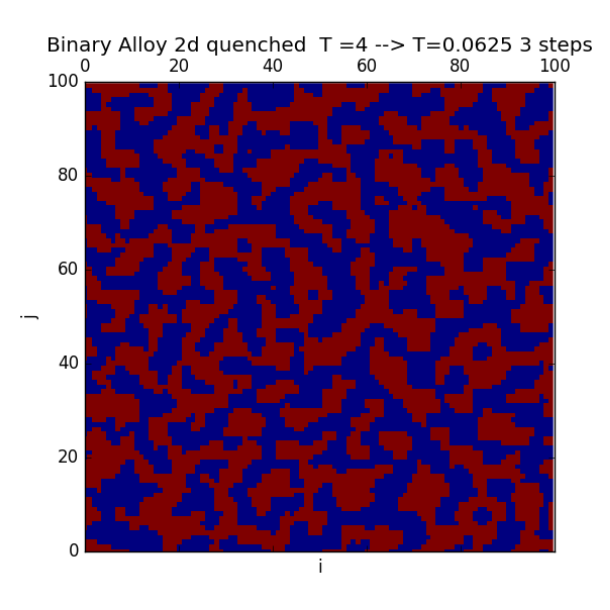

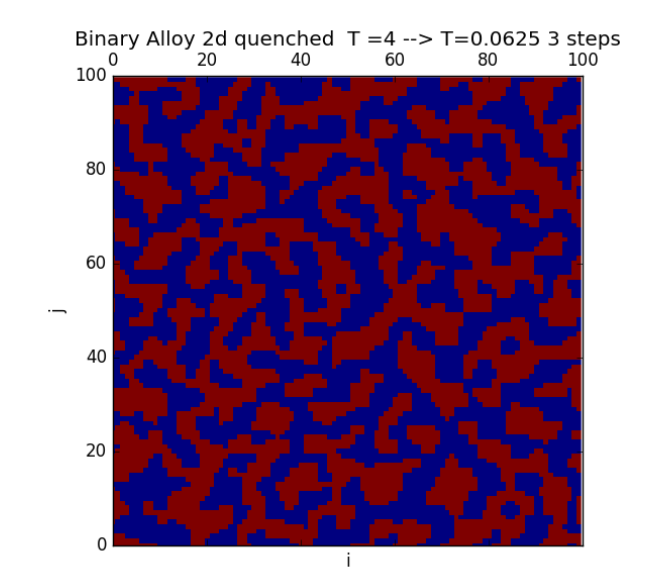

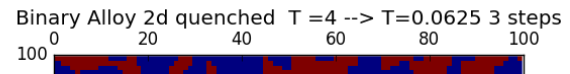

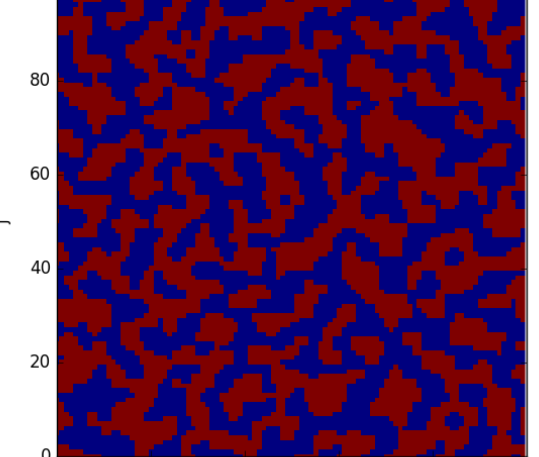

÷i

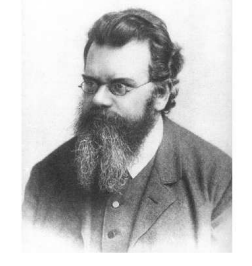

It is possible to simulate with <sup>a</sup> Montecarlo strategy also <sup>a</sup> continuous system like <sup>a</sup> fluid(gas or liquid). This is a classical system composed of  $N$  particles of mass  $m$  and interacting via a two body interactions  $v(\vec{r}_i,\vec{r}_j)$  :

$$
\mathcal{H} = \mathcal{K} + \mathcal{V} = \sum_{i=1}^{N} \frac{p_i^2}{2m} + V(\vec{r}_1, \vec{r}_2, \dots, \vec{r}_N) = \sum_{i=1}^{N} \frac{mv_i^2}{2} + \frac{1}{2N} \sum_{i=1}^{N} \sum_{j=1}^{N} v(\vec{r}_i, \vec{r}_j)
$$

The most studied model is the Lennard-Jones fluid, whichdescribes the dynamcs of Noble Gases (Ar, He, Ne, Kr, Xe, Rn), the corresponding two body potential can bewritten as :

$$
v(\vec{r}_i, \vec{r}_j) = \Phi(r_{ij}) = 4\varepsilon \left[ \left( \frac{\sigma}{r_{ij}} \right)^{12} - \left( \frac{\sigma}{r_{ij}} \right)^{6} \right]
$$

- 1.  $r_{ij}= |\vec r_i \vec {r_j}|$  is the distance among the two particles  $i$  and  $j$
- 2. $\varepsilon$  is the depth of the minimum of the potential
- 3.  $\sigma$  is the distance for which the potential vanishes

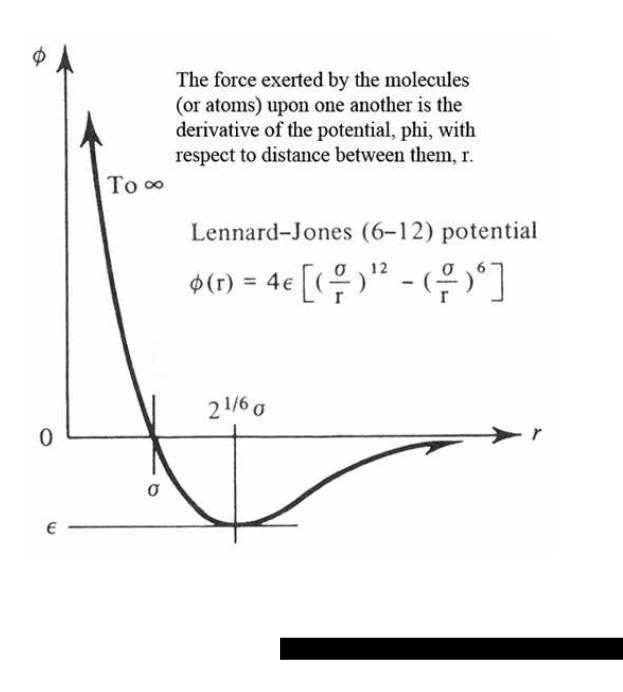

## The Lennard-Jones Fluid

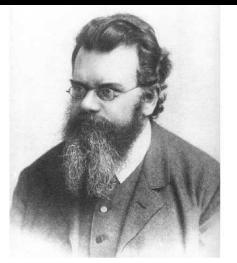

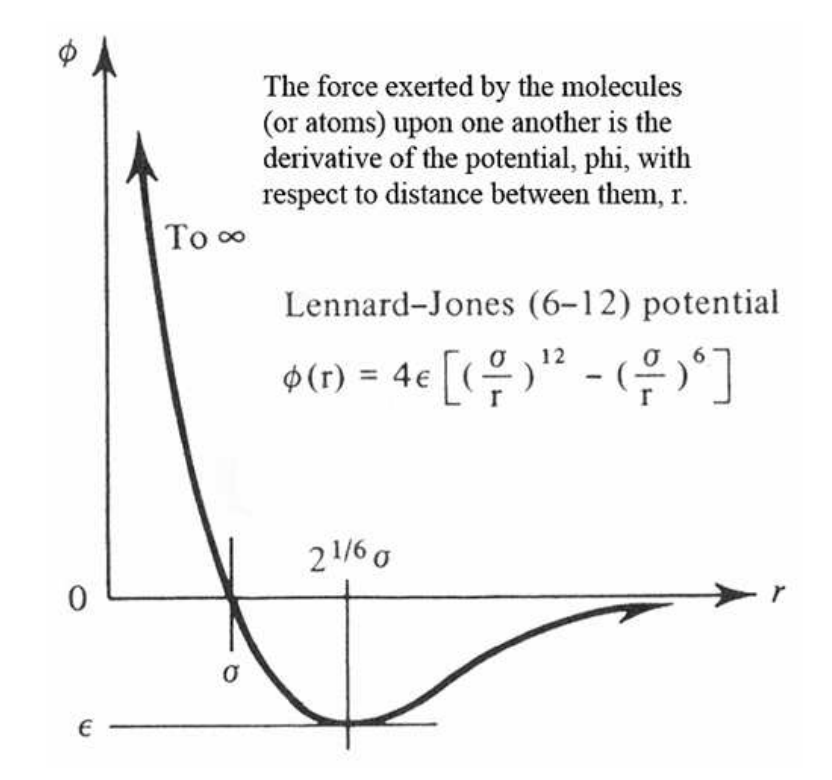

The force acting on the particles is given by  $\vec{F}=-\nabla V(r)= -\frac{dV}{dr}$  $\vec{r}$  $\,r\,$ 

- 1. The force is repulsive  $(F>0)$  for  $r < r_{min}$
- 2. The force is attractive  $(F < 0)$  for  $r > r_{min}$
- 3. The force is zero and the two particles are at equilibrium at <sup>a</sup> distance $r=r_{min}=2^1$  $1/6$  $\sigma$

## The Lennard-Jones Fluid

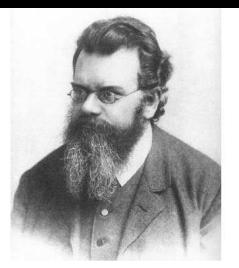

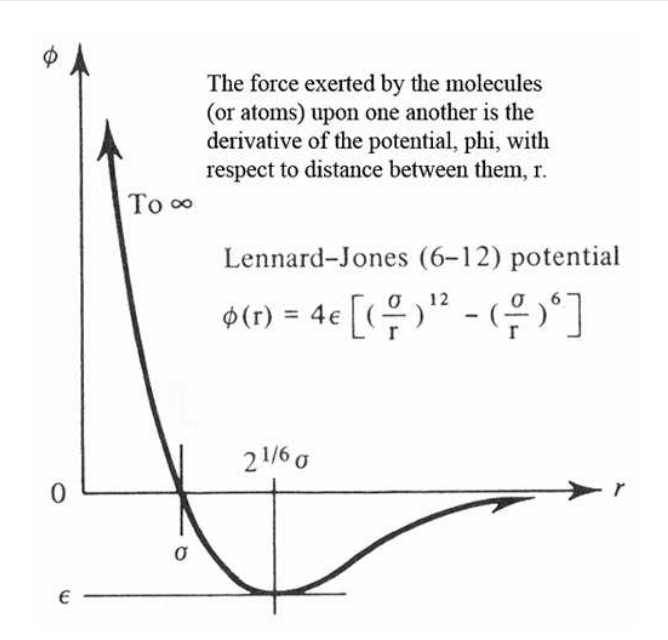

- 1. The short range repulsion term  $1/r^{12}$  is due to the Pauli exclusion principle when the electrons of the two atoms come too near and tend to occupy thesame energy levels;
- 2. The Long range attractive term  $1/r^6$  is due to teh van der Waals forces associated to fluctuating dipoles
- 3. The lowest energy configuration is the solid hexagonal close-packing (HCP)phase, that at higher teperature becomes <sup>a</sup> face-centered cubic (FCC) phase.

## The Argon Phase Diagram

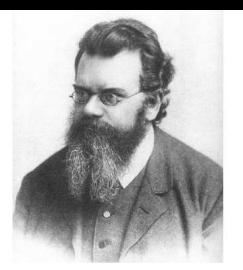

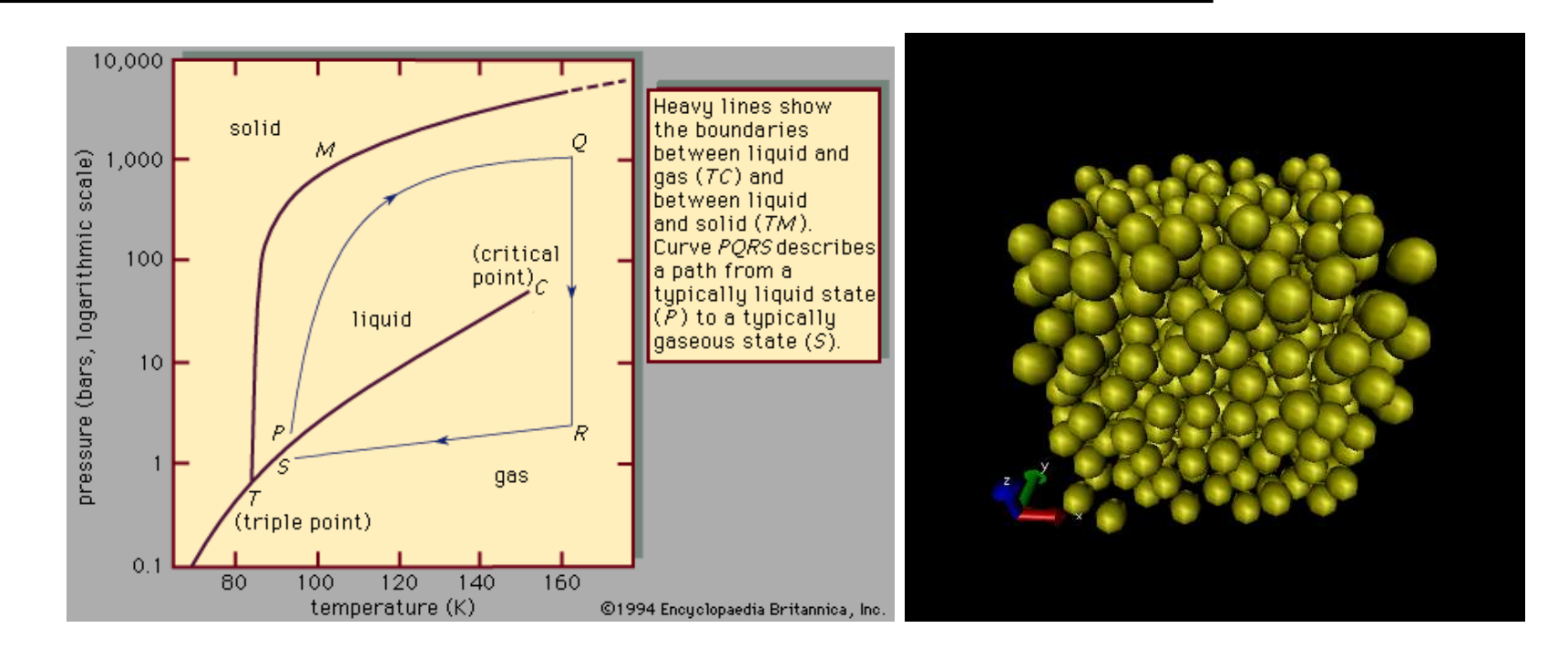

A LJ solid-fluid can be simulated in <sup>a</sup> NVT ensemble by emploing the Montecarlo Method

### The Montecarlo Simulation

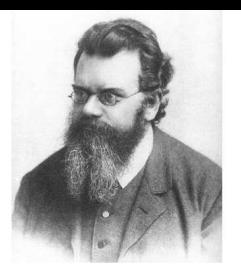

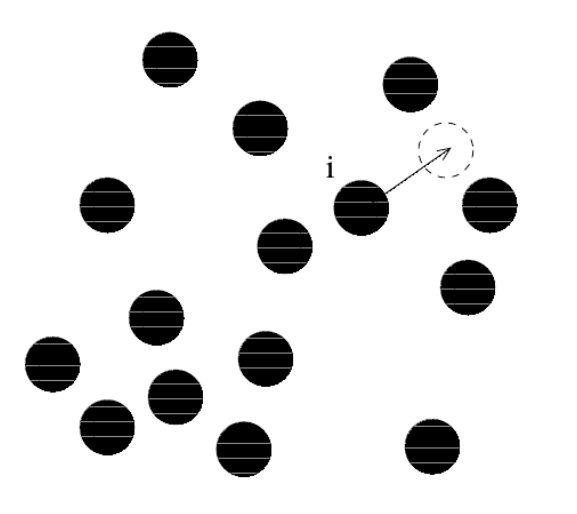

#### The Montecarlo Method

- 1. A LJ particle is randomly selected
- 2. The random particle  $i$  is randomly translated as follows

 $x_i \rightarrow x'_i = x_i + \delta \xi_1$   $y_i \rightarrow y'_i = y_i + \delta \xi_2$   $z_i \rightarrow z'_i = z_i + \delta \xi_3$ 

where  $\xi_1, \xi_2, \xi_3$  are uniform random numbers in  $[-1,1]$  and  $\delta$  is the amplitude of the displacement

3. $\delta$  is chosen to be of the order of the average distance among particles

### The Montecarlo Simulation

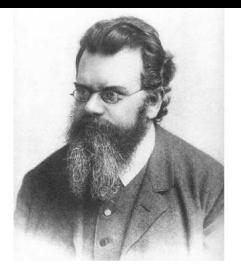

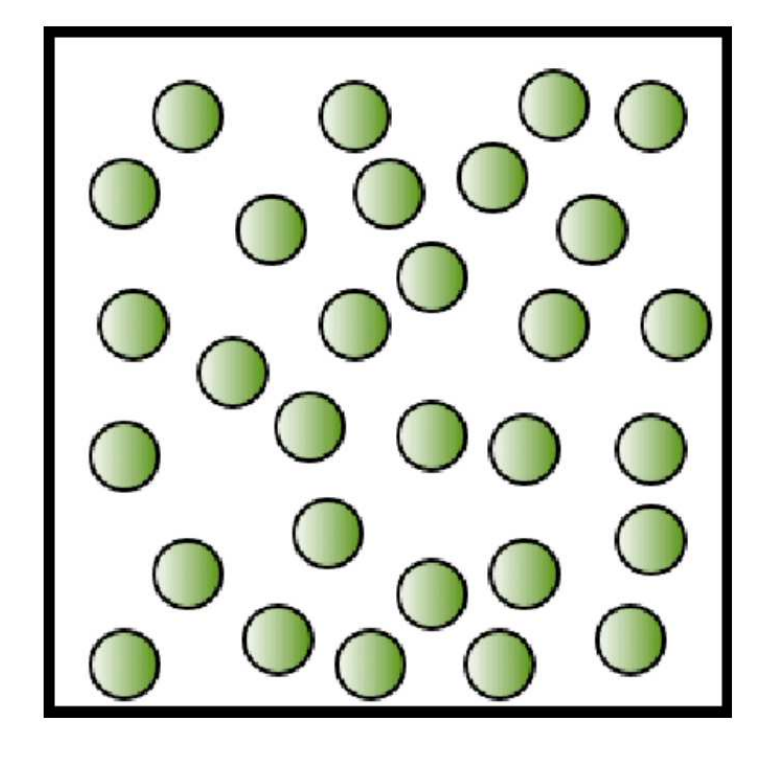

Initial configuration Dense fluid

### The Montecarlo Simulation

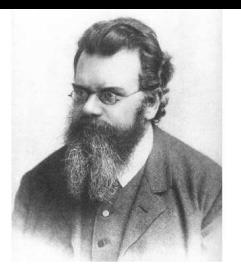

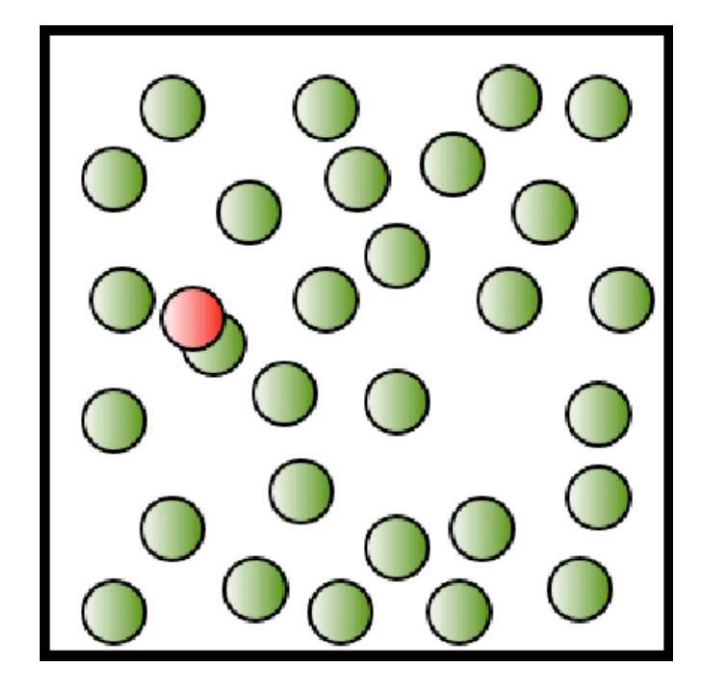

Move a molecule at random. High probability of overlap. Move rejected

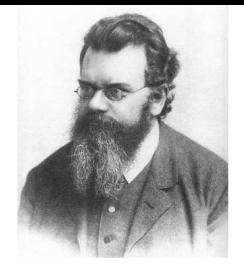

#### The Metropolis Algorithm

 1. The difference of energy among the two configurations to use in the Metropolisalgorithm is now

 $\Delta E=\frac{1}{N}\sum_{i=1}^{N}$  $\frac{1}{N}\sum_{i>j} [\Phi(r'_{ij}) - \Phi(r_{ij})]$   $r'_{ij} = |\vec{r}'_i - \vec{r}_j|$ 

- 2. The sum is over all the couples of atoms, without repetitions, but it includes $N(N-1)/2$  terms  $\leftarrow$  too much !
- 3. Therefore the potental is often truncated at a distance  $r_c\simeq2-3\sigma$

$$
\Phi_{trunc}(r) = \begin{cases} \Phi(r) & \text{if } r \le r_c; \\ 0 & \text{if } r > r_c. \end{cases}
$$

- 4. Only the particles inside the radius  $r_c$  are considered in the energy estimation, this speeds up the algorithm (list of neighbours are employed)
- 5. Question : Why we do not consider the Kinetic Energy, but only the Potential one ?
- 6.Question : Which is <sup>a</sup> good initial condition ?

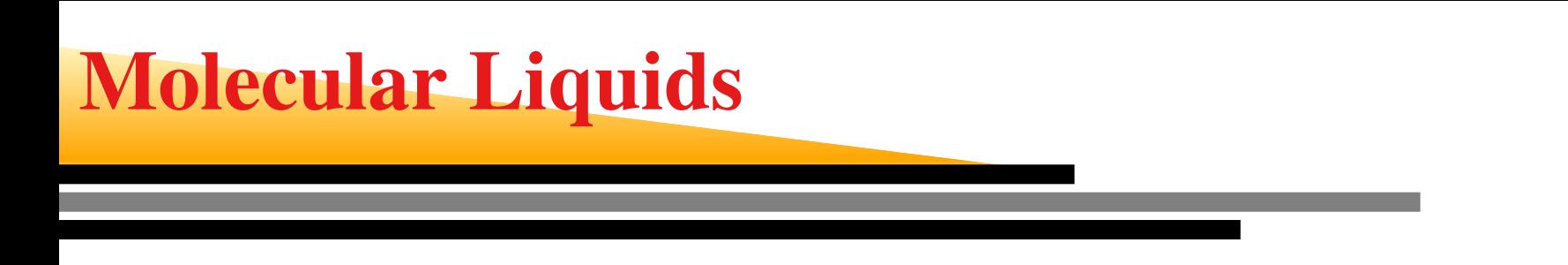

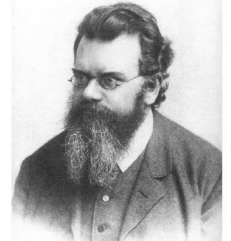

For molecular systems, the elementary moves must change all the configurational degrees of freedom

- 1. rigid translation
- 2. rigid rotation
- 3. rotation about bonds
- 4. bond distortion

bond distortions

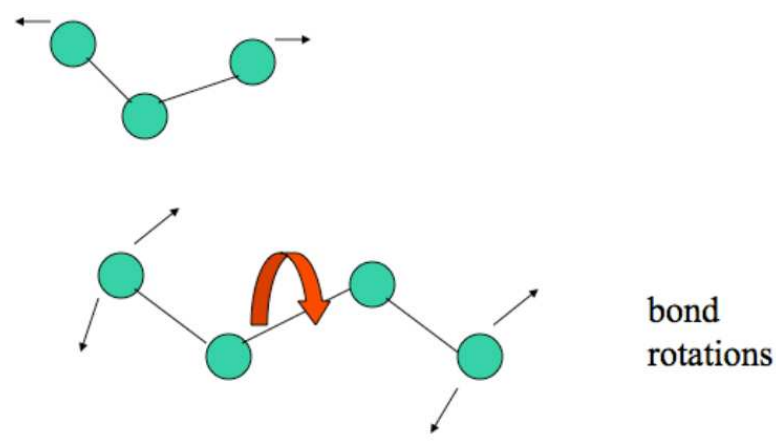